#### Temat: Pętle – for

# **Opis istoty zajęć:** Poznanie innego rodzaju pętli, jaką jest pętla for w języku Python.

## **Autor:** Piotr Fiorek

# **Proponowany czas realizacji:** 90

## **Cele:**

## **1. ogólne (zadanie/przesłanie nauczyciela dla całych zajęć):**

- wdrażanie do pracy w środowisku programistycznym;
- czynnościowe kształtowanie właściwego rozumienia kluczowych pojęć InfoTechnicznych;
- kształtowanie nawyków związanych z pracą w środowisku programistycznym;

## **2. szczegółowe: uczennica/uczeń**

**posiada wiedzę z zakresu podstawowych pojęć programowania; potrafi wskazać różnice pomiędzy dwoma poznanymi pętlami i ich wykorzystania; kształtuje umiejętność efektywnego wykorzystać pętlę for podczas programowania; odczuwa satysfakcję z prawidłowo wykonanego zadania;**

#### **Materiał nauczania-uczenia się:**

- interpreter języka Python;
- prosty edytor tekstu;

#### **Metody działania:**

- interaktywne testowanie kodu w interpreterze;
- pisanie kodu w edytorze tekstu;
- uruchamianie kodu zapisanego w pliku za pomocą interpretera;
- analiza ewentualnych błędów;

## **Wskaźniki osiągania celów (efekty): uczennica/uczeń**

- omawia podstawowe pojęcia programowania: pętla-for, różnice pomiędzy pętlami;
- potrafi pisać programy, które używają pętli for do operacji an poszczególnych elementach większych zbiorów;
- potrafi uruchomić program z konsoli systemu Linux przy użyciu interpretera języka Python;

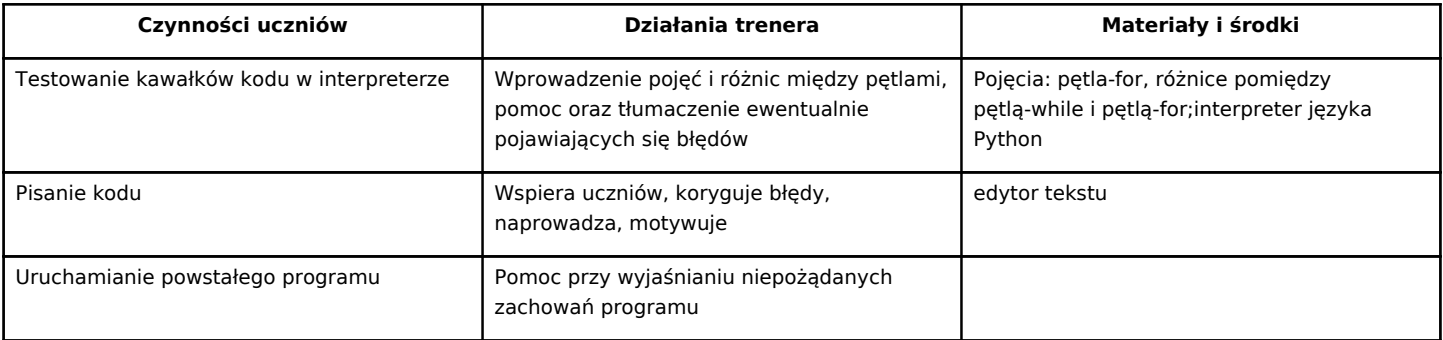

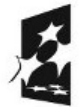

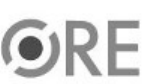

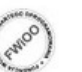

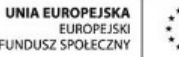

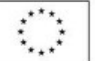